## **Demandes**

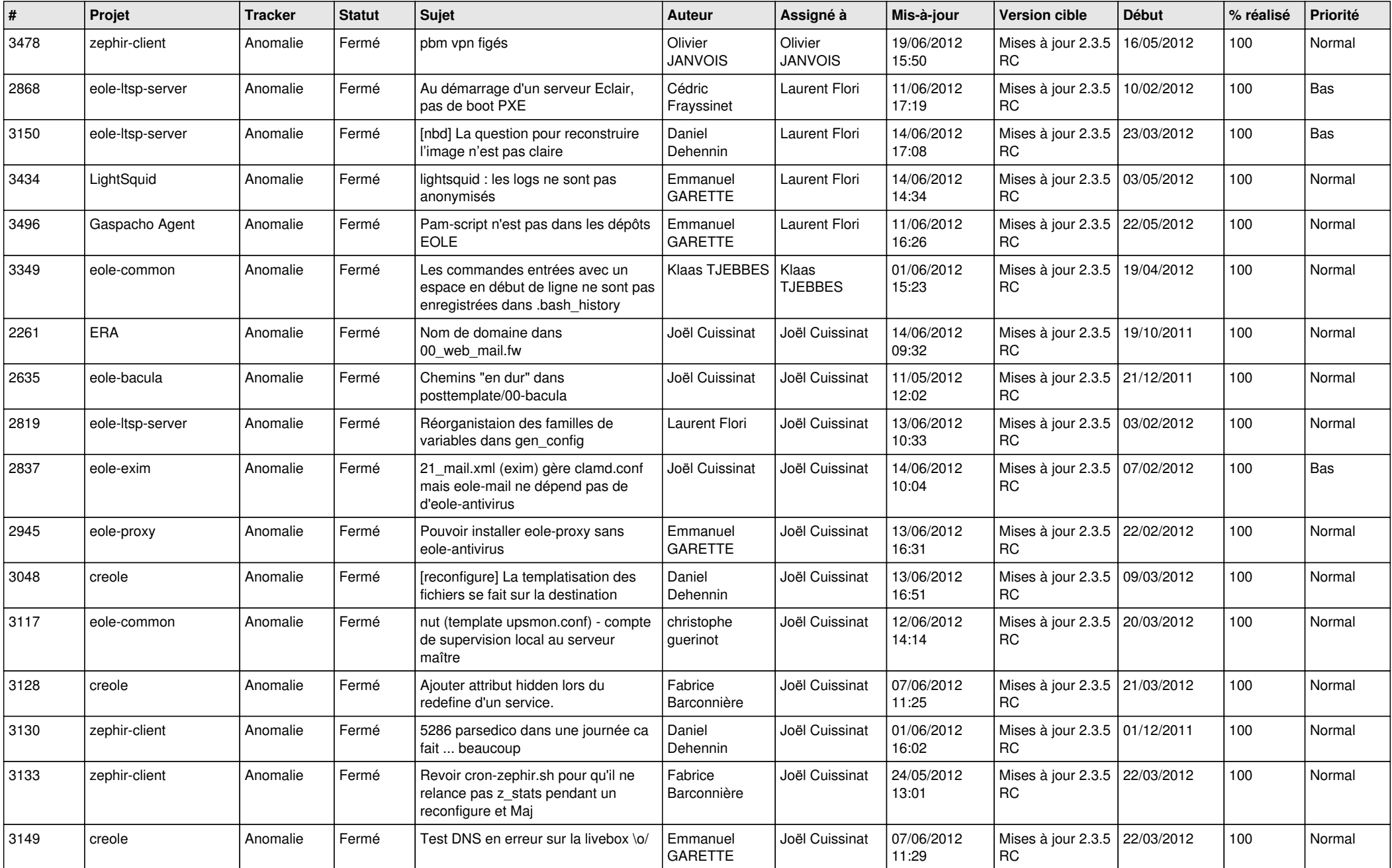

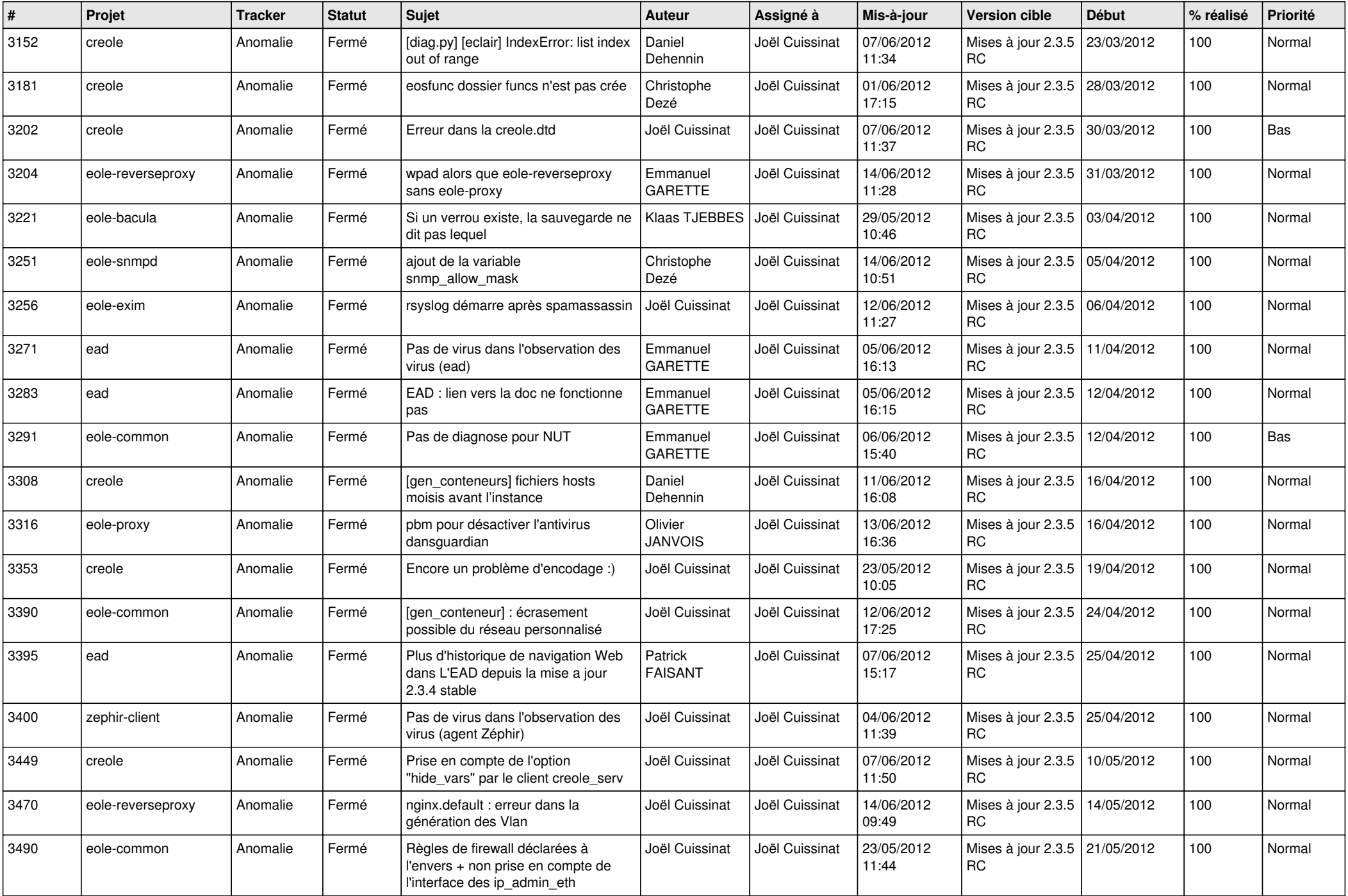

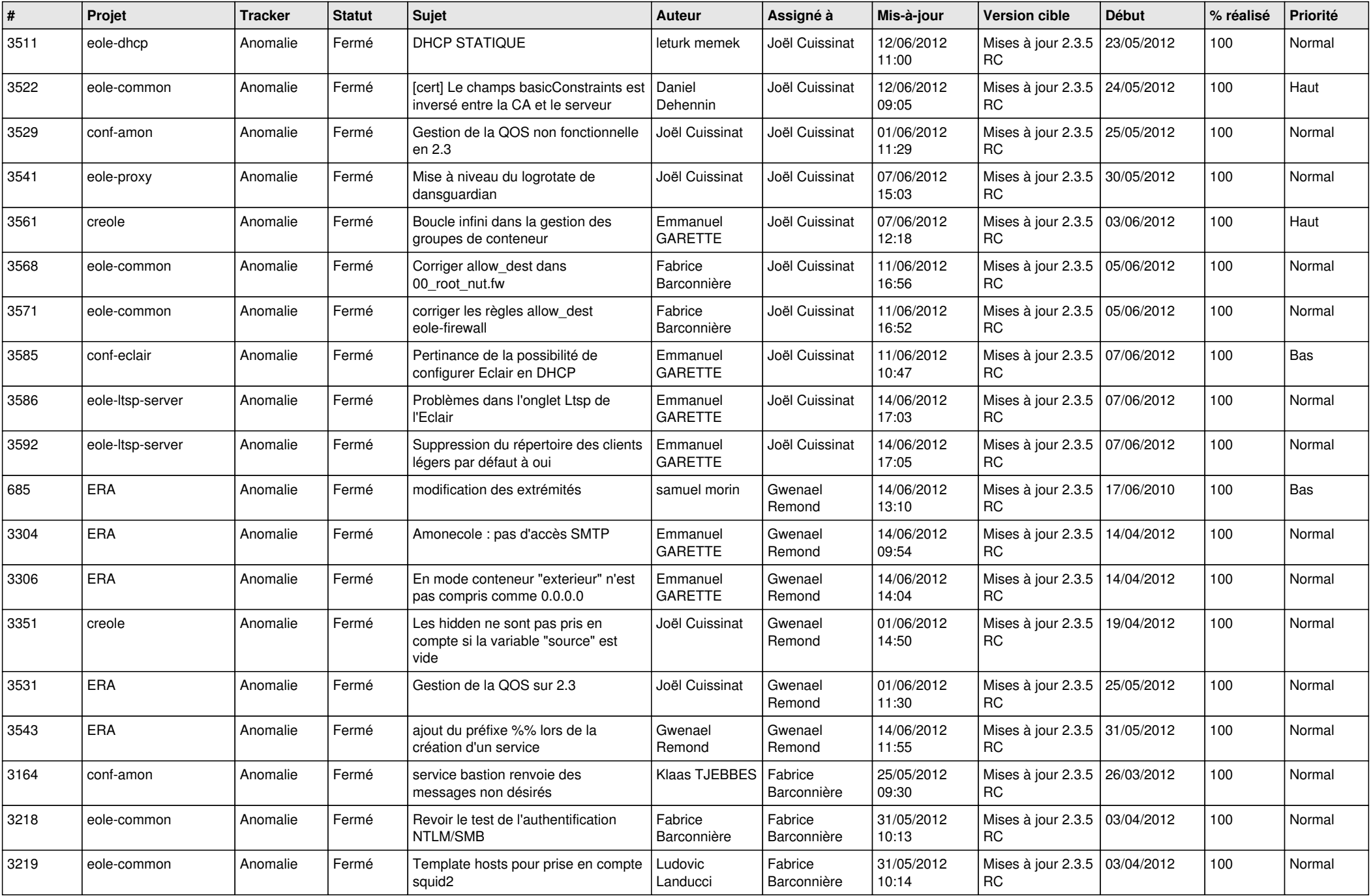

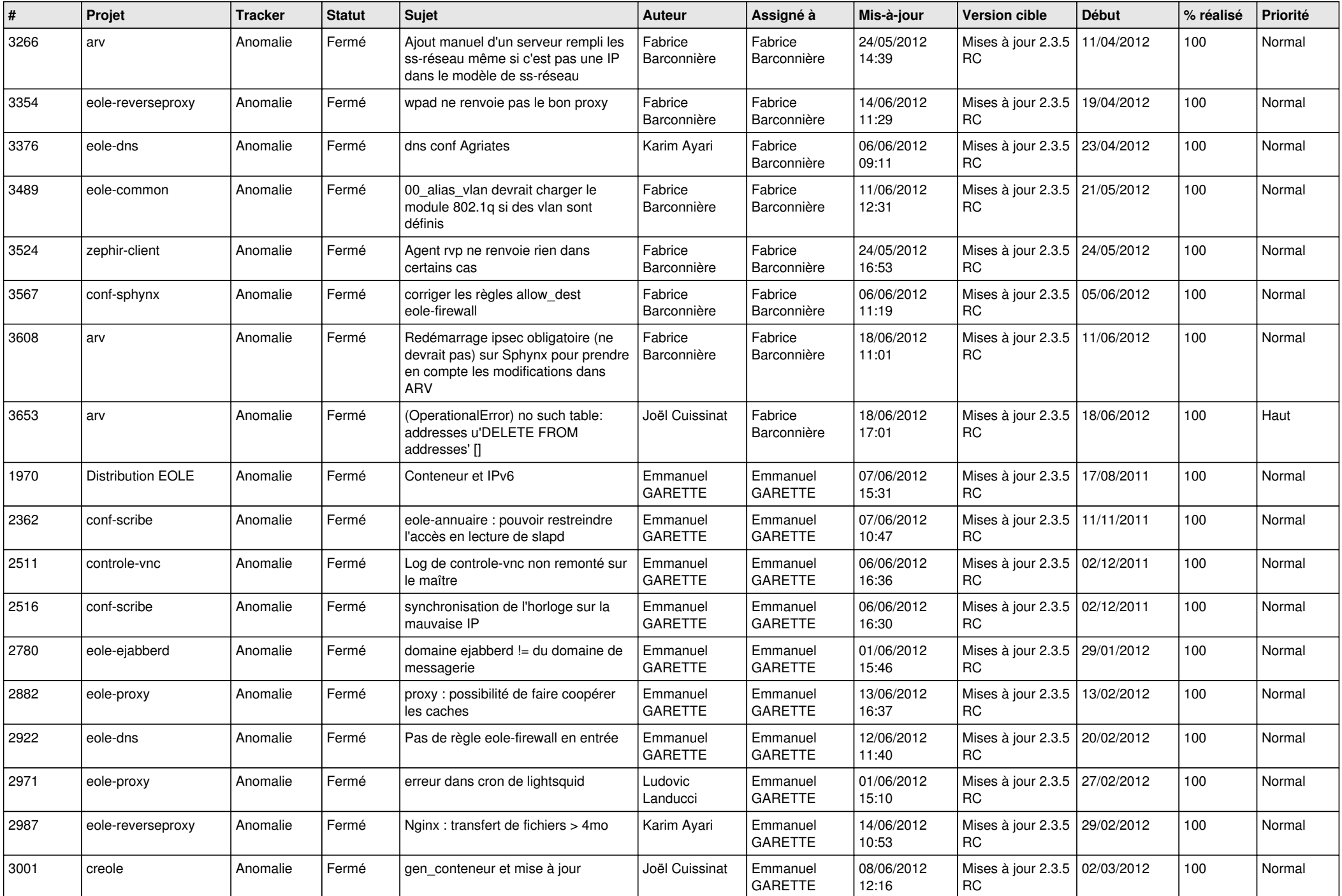

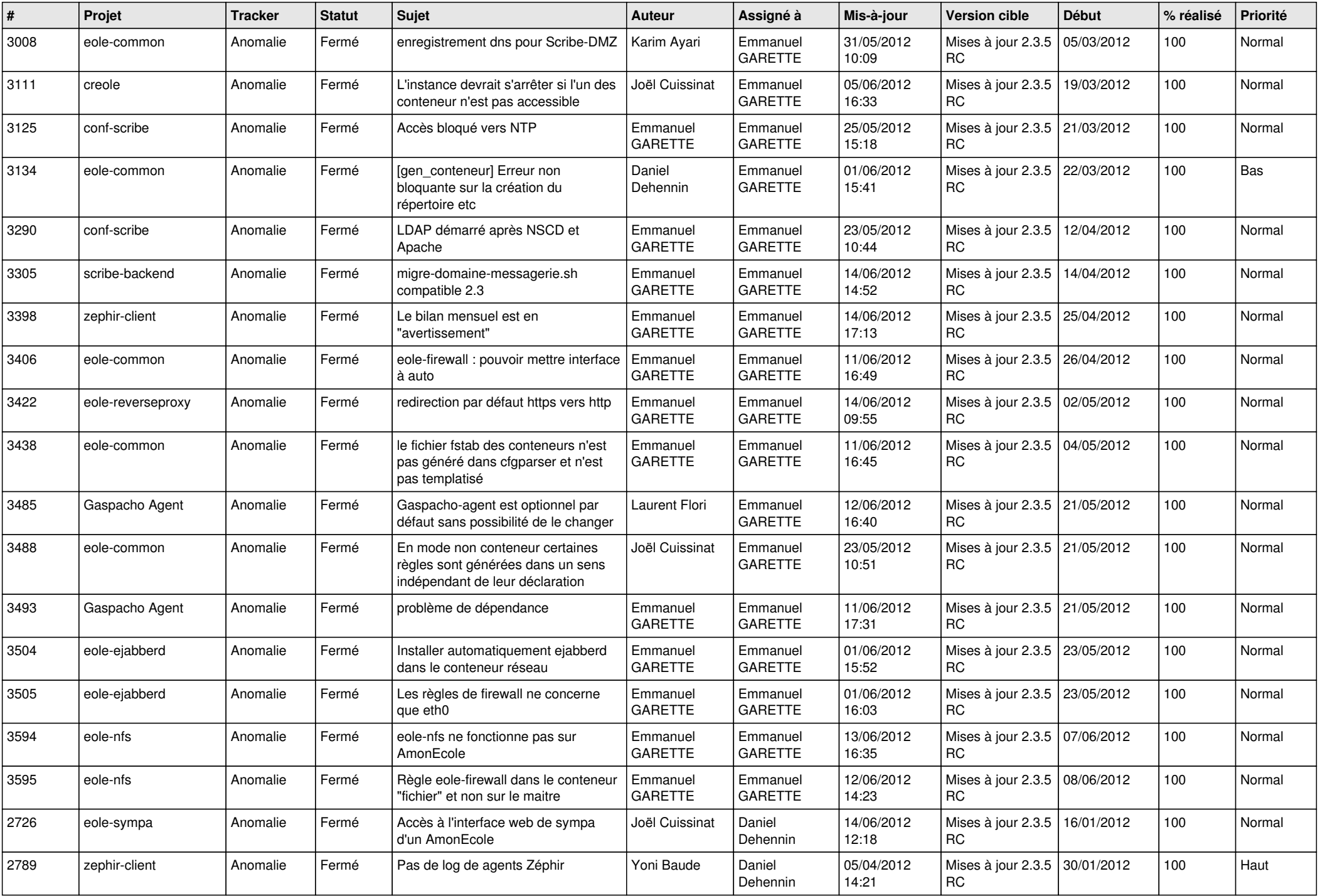

![](_page_5_Picture_809.jpeg)

![](_page_6_Picture_710.jpeg)

![](_page_7_Picture_770.jpeg)

![](_page_8_Picture_826.jpeg)

![](_page_9_Picture_713.jpeg)

![](_page_10_Picture_812.jpeg)

![](_page_11_Picture_814.jpeg)

![](_page_12_Picture_789.jpeg)

![](_page_13_Picture_261.jpeg)